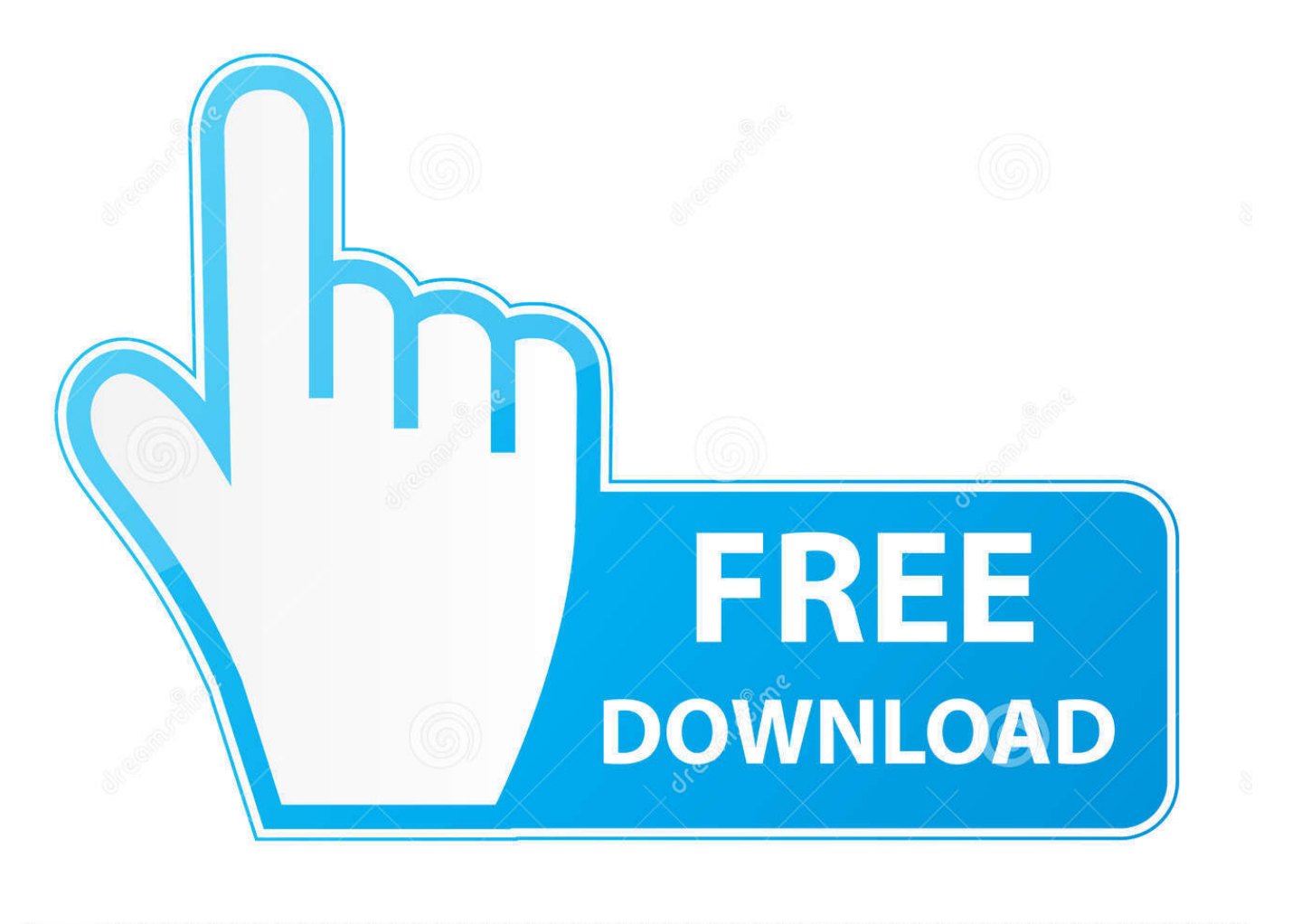

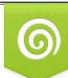

Download from Dreamstime.com eviewing purposes only D 35103813 C Yulia Gapeenko | Dreamstime.com

É

[All Gsm Tricks By Foufou Free Download Free Software](https://geags.com/1vkkst)

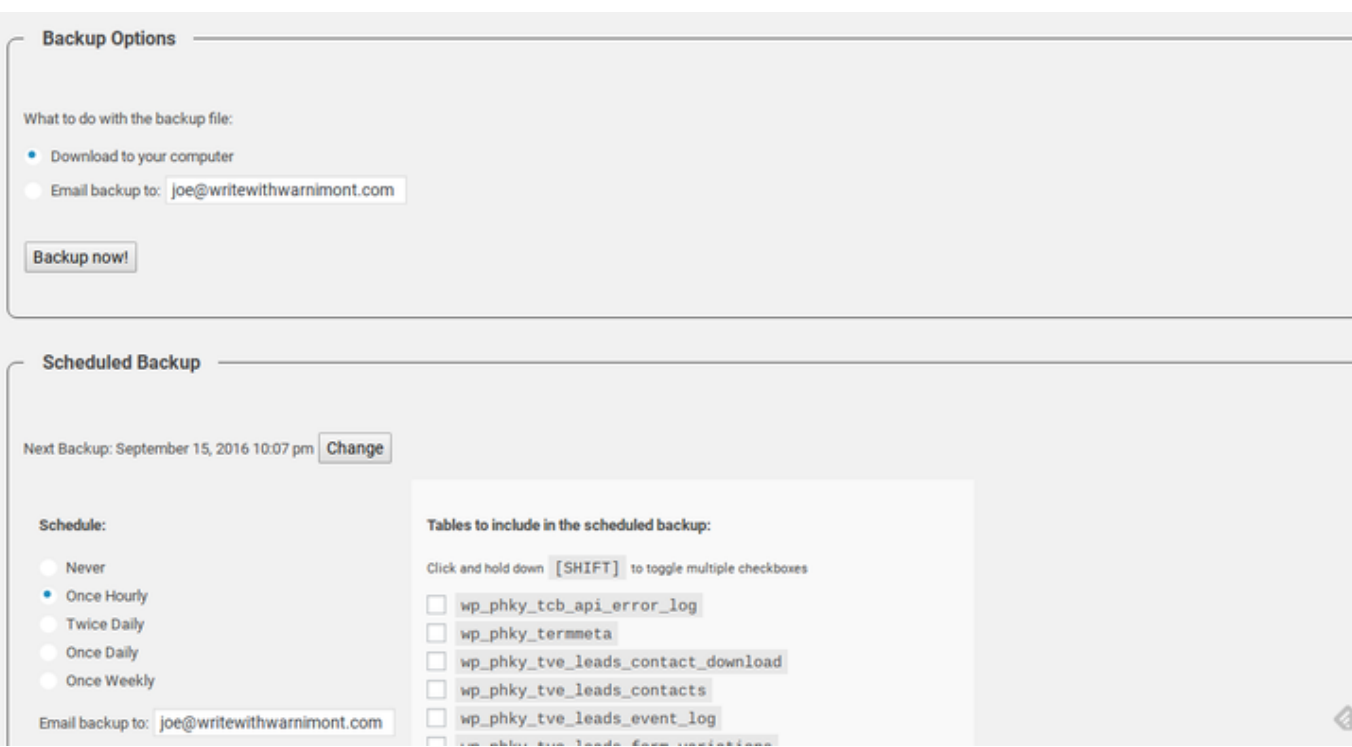

[All Gsm Tricks By Foufou Free Download Free Software](https://geags.com/1vkkst)

![](_page_2_Picture_0.jpeg)

![](_page_2_Picture_1.jpeg)

Download from Dreamstime.com or previewing purposes only D 35103813 O Yulia Gapeenko | Dreamstime.com

P

Files 1-30 of 60| Go to 1 page. Avoid: oem software, old version, warez, serial, torrent, keygen, crack of All Gsm Tricks.

Oftentimes this will get rid of the error on your device 2) App Uninstallation Unfortunately even though you have downloaded apps from the Android store, sometimes they aren't compatible with your phone or software.. Using All Gsm Tricks Free Download crack, warez, password, serial numbers, torrent, keygen, registration codes, key generators is illegal and your business could subject you to lawsuits and leave your operating systems without patches.. Consider: All Gsm Tricks full version, full download, premium download, licensed copy.

com, any file sharing sites All download links are direct full download from publisher sites or their selected mirrors.. If you just started to receive these errors after downloading a few apps, try uninstalling them one by one to see if it stops the error.

These Secret codes will make your life easy and will make your user experience easy.. We do not host any torrent files or links of All Gsm Tricks from depositfiles com, rapidshare.. Warning: On most phones this WILL delete everything, not just your apps Make sure that if you do this, you backup everything on your phone so that you can reinstall everything that you placed on it.. GSM Tricks - by Smk Mobiles: Flash Files, Firmware Updates & Download Tools for All GSM, CDMA & WCDMA Mobile Phones.. • \*#\*#4636#\*#\* phone information • \*2767\*3855# hard reset • \*#\*#7780#\*#\* factory reset • \*#\*#7594#\*#\* change end call/power option • \*#\*#197328640#\*#\* service mode • \*#\*#273283\*255\*663282\*#\*#\* file copy screen (backup media files) • \*#\*#526#\*#\* wlan test • \*#\*#232338#\*#\* shows wifi mac address • \*#\*#1472365#\*#\* gps test • \*#\*#1575#\*#\* another gps test • \*#\*#232331#\*#\* bluetooth test • \*#\*#232337#\*# shows bluetooth device address • \*#\*#8255#\*#\* gtalk service monitor.

Tips to fix Android Process Acore Error #msijbkk 1) Software Updates Many of the phone manufactures, like HTC, are aware of this problem.. If not, you might want to consider a factory reset which makes the phone go back to the way it was when you bought it.. So below is the list of samsung secret codes and Unlock Codes that may prove to be use full for you.. Make sure you backup your contacts, and then clear the data on the contacts area of your phone.. While they can't hand out everyone a brand new phone to fix the issue, they can offer software update patches to try and help get rid of it.. Create a Free Website This can create conflicts and make the Android Process Acore has stopped unexpectedly error to show up. e10c415e6f